## 一時預かりのweb予約方法

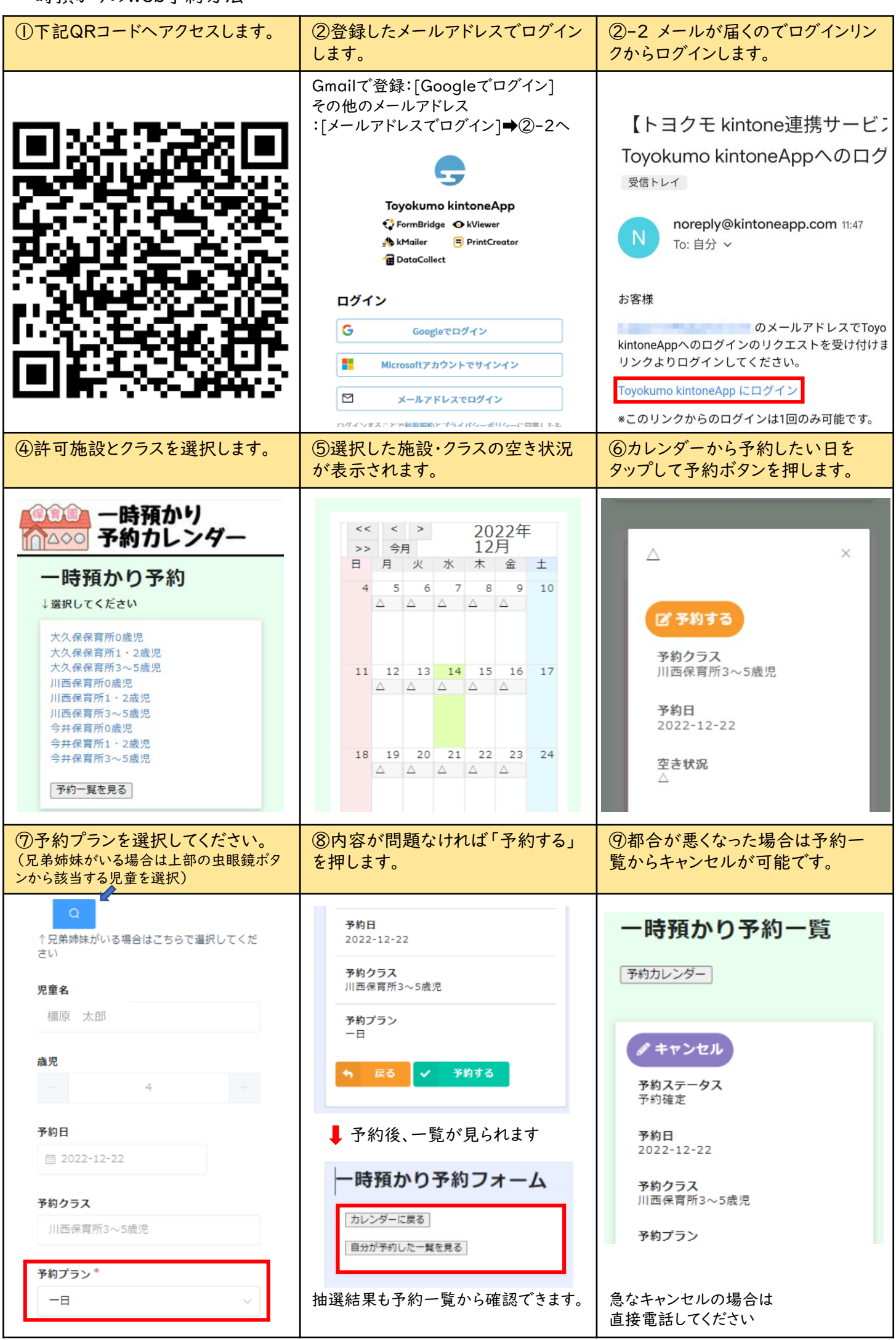